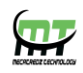

# **Mecatredz Technology**

## **Private Limited ,Lucknow**

 **An ISO 9001:2015 Certified Company**

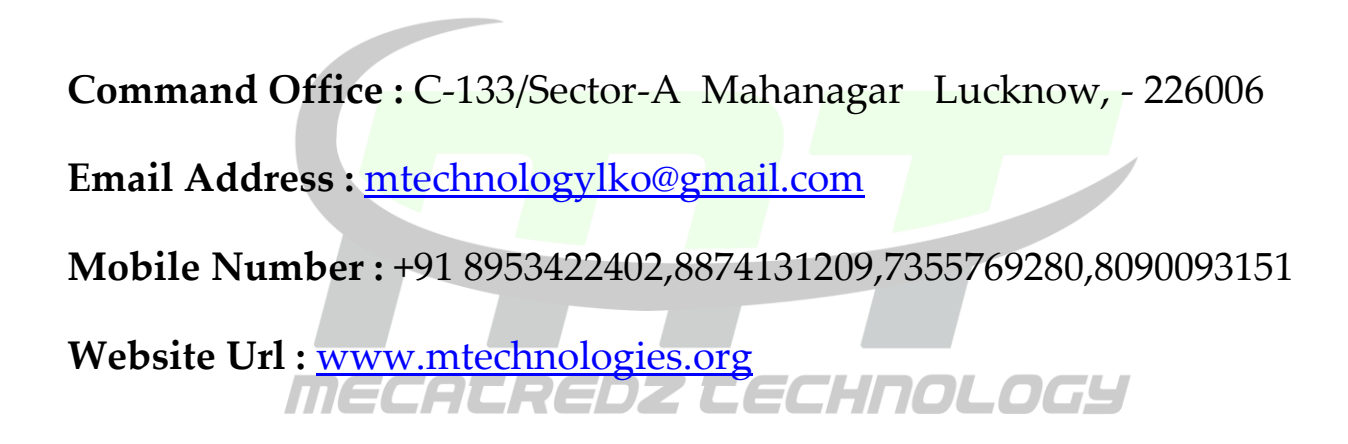

## **Blockchain Training Syllabus**

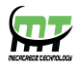

#### Introduction & Overview

- What is Blockchain?
- Why Blockchain is better than traditional technologies?

### BaaS

- Blockchain-as-a-Service
- Why Blockchain-as-a-Service from Azure?
- Azure Blockchain Solutions

#### Ethereum :

- $\bullet$  Intro What is Ethereum?
- Intro What is Smart Contract?
- Intro What is Solidity & Ethereum Virtual Machine?
- Intro How do smart contracts work?
- ICO What is Initial Coin Offering?
- $\bullet$  ICO How it works?
- DAO What is DAO?
- DAO Structure & How it works
- DAO Security of DAO
- $\bullet$  BaaS Setting up Nodes Part 1
- $\bullet$  BaaS Setting up Nodes Part 2
- BaaS Testing Wallet Transfer
- Solidity Setting up Environment REDOOO
- Solidity Basics of Solidity by Example REDOOO
- Solidity Layout of the Solidity Smart Contracts
- Cryptocurrency Minimul Viable Contract
- Cryptocurrency Executing Minimal Viable Token
- Cryptocurrency Adding Parameters to Cryptocurrency
- Cryptocurrency Adding Balance Checks before Transfer
- Cryptocurrency Adding Transfer Event for Logging
- Cryptocurrency Adding transfer on behalf of Feature
- Cryptocurrency Executing TCoin Stage 2
- Cryptocurrency Improving Cryptocurrency-Adding Admin
- Cryptocurrency Allowing Admin to Mint New Coins
- Cryptocurrency Allowing Admins to Freeze or Unfreeze the Tokens
- Cryptocurrency Adding Automatic Buy  $&$  Sell Feature
- Cryptocurrency Adding Auto Refill Feature
- Cryptocurrency Adding Proof of Work & Block Reward
- Cryptocurrency Testing Full  $&$  Final Cryptocurrency

Multichain :

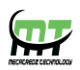

- Multichain What is Multichain?
- Multichain Compatibility  $&$  Differences with Bitcoin Core
- Multichain How to create a Blockchain?
- Multichain How to connect to a Blockchain?
- Multichain Commands in Interactive Mode
- Multichain Using Native Assets & Transaction Metadata
- Multichain Working with Multichain Streams
- Multichain Round-robin Mining-How to Enable Mining?
- Multichain Multichain Explorer
- Multichain Multichain Web Demo
- $PoE Our App's Architecture$
- PoE Setting up the Environment
- PoE Setting up Blockchain (Multichain) Nodes
- PoE Creating Web API for Publishing & Verifying Data to  $&$  from Blockchain 1
- PoE Creating Web API for Publishing & Verifying Data to & from Blockchain 2

- PoE Publishing Proof-of-Existence through Web Interface
- $\bullet$  PoE Checking PoE in using Multichain
- PoE Verifying Published PoE through Web Interface

Hyperledger Fabric

- What is Hyperledger?
- What is Hyperledger Fabric?
- Comparison between Fabric & Other Technologies
- Fabric Architecture
- Components of Hyperledger Fabric
- Advantages of Hyperledger Fabric Blockchain
- How Hyperledger Fabric Works?
- Bluemix Launching Fabric Blockchain Bluemix
- Bluemix Understanding Interface
- Bluemmix Interacting with Fabric Blockchain